## Cliplock Kit 3 - Bestandteile und Aufbauanleitung

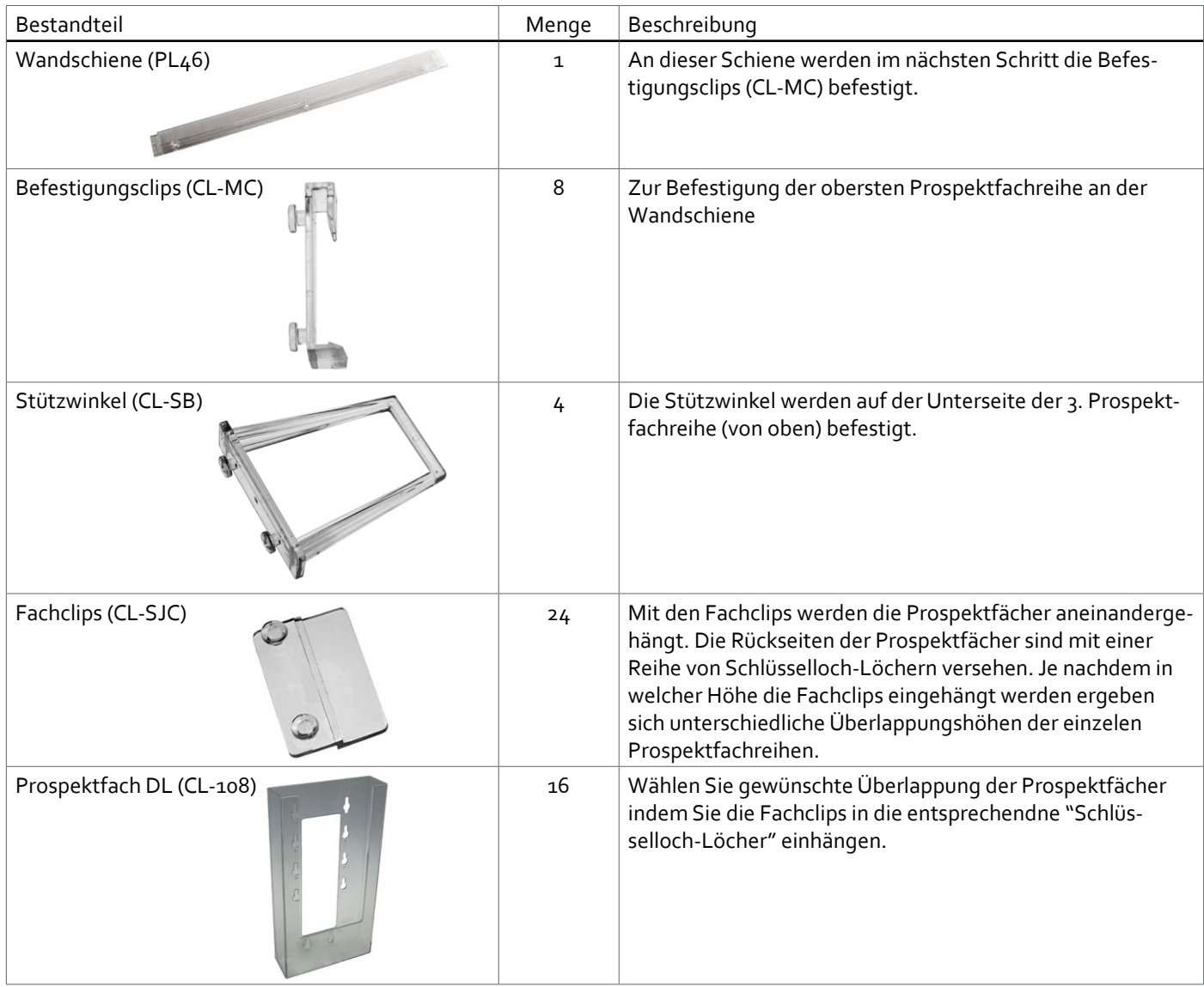

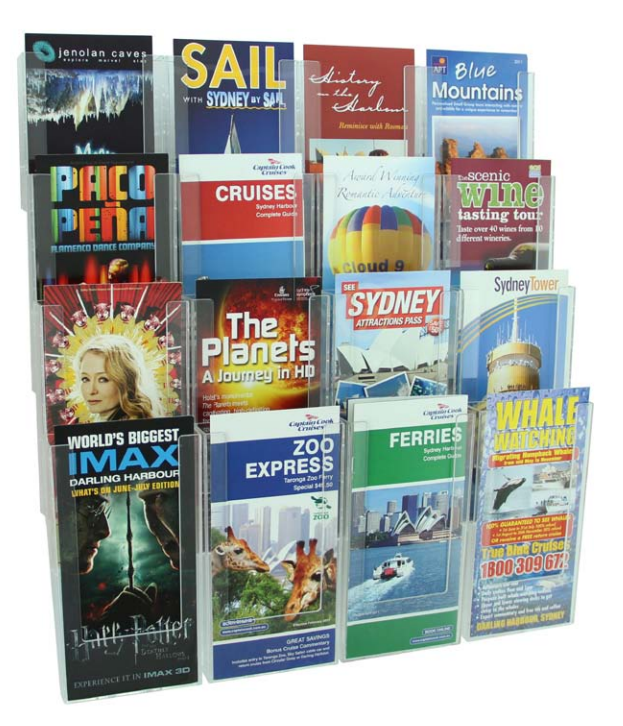

mdisplay®

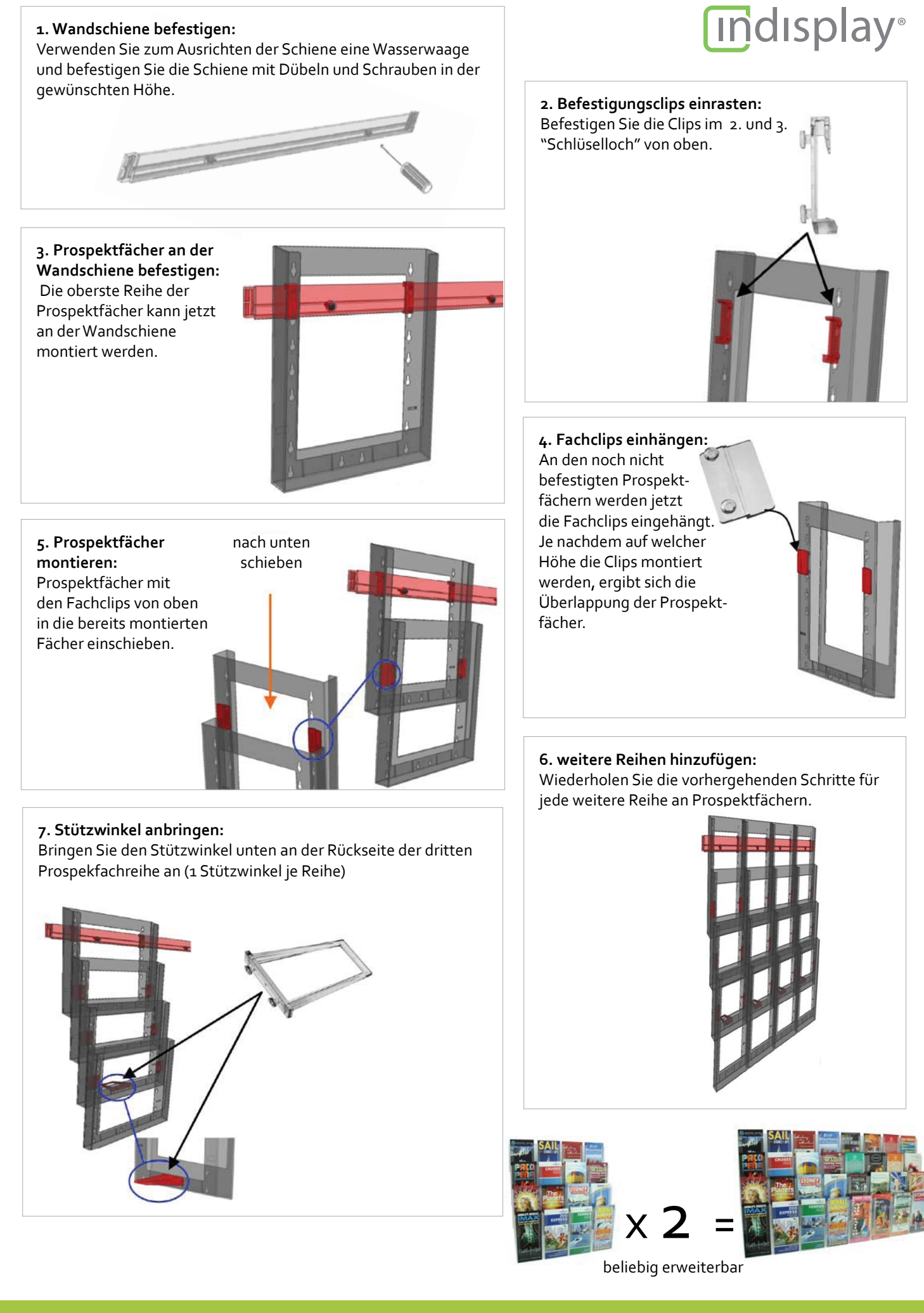